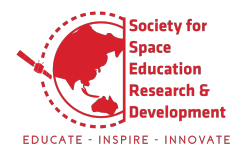

# **Space Mission Design Tool For Knowledge Management**

*Designing a knowledge management system for Space Mission Design.*

### Society for **Juan Pablo Telleria Ogando**

### **Varun Prasad Gokhale**

# **Adarsh R Pillai Development**

Supervised by Anisha<br>F - INSPIRE - INNOVATE Co-supervised by Vishnuvardhan Shakthibala and Rashika S.N.

STARS Team

ga sa ka

Ò Ď

Ĩ,  $\hat{\mathcal{L}}$  $\hat{\mathbf{u}}$ 

**EDUCA** 

Society for Space Education, Research and Development (SSERD)

**November, 2020**

*A written report on the work made as SSERD interns*.

### **Acknowledgements**

**Firstly, we would like to thank our mentor's Vishnu and Rashika for guiding us throughout the project. We will miss Vishnu's wide range of suggestions. We would also like to thank our coordinator Anisha for helping us to glide through the internship smoothly.**

**Also, we would like to thank the entire SSERD team for helping us in all possible ways to complete our project by providing us with all the required resources. Finally, special thanks to Mr Pavan Kumar AV for guiding us through all the necessary requirements for building our career.**

#### **Abstract**

**Our work as the STARS team and as part of the SSERD internships program consisted of designing and building a tool that can help space mission designers on giving them insights on what are the technologies, modules of experimentation and instruments most suitable for their specific goals and restrictions.**

**The main characteristic of this tool is that it works by pulling data from a database that consists of multiple experiments from different space missions, categorized by several factors such as status, country, date, etc. The tool takes into account user inputs and matches them with the experiment that most closely resembles the user's restrictions and objectives.**

**We hope that this tool will facilitate the work of mission designers when deciding what kind of technology, manufacturer, materials, etc. will be used for their mission.**

**This document will provide a thoroughly description and explanation of how the thought process of coming up with this idea came to be, as well as the data collection, database creation, design, development and implementation of the tool in order to better understand its scope and limitations as well as its functionalities, characteristics and areas of improvement.**

# **Contents**

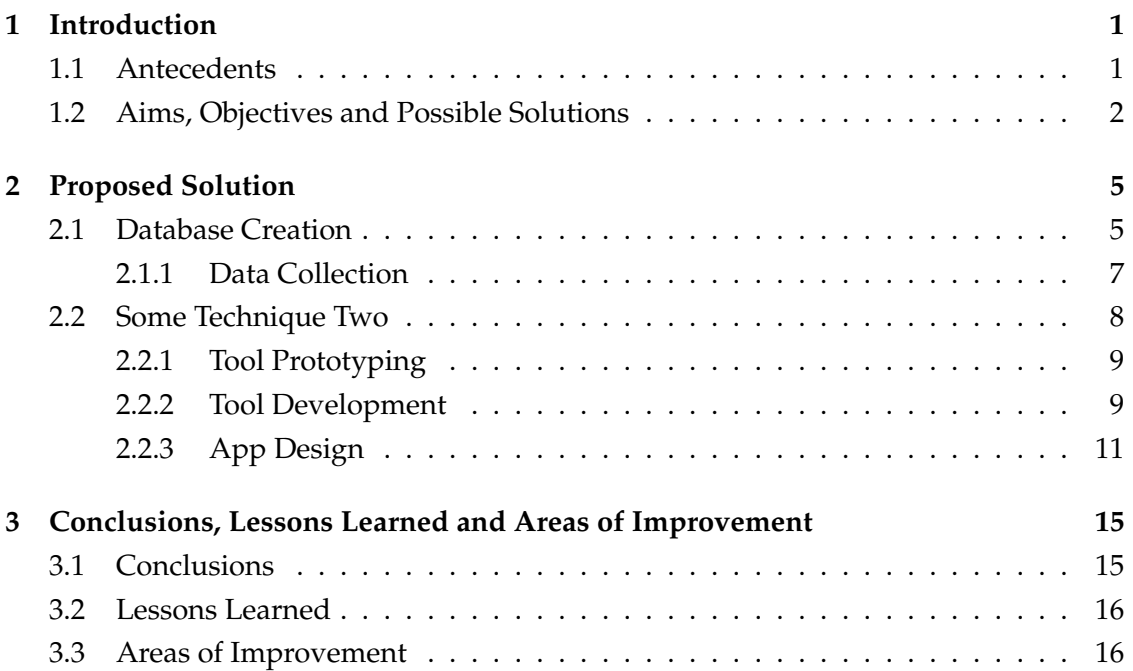

# **1**

# **Introduction**

### <span id="page-6-1"></span><span id="page-6-0"></span>**1.1 | Antecedents**

Space mission design can be a very time-consuming and difficult problem, often taking several years in the mission development process and allocating a lot of resources, specially when the technology and knowledge of similar missions are not of easy access to the designers.

This is a problem we have experience first-hand. At the SPES mission (Mexico), the mission design process, which consisted of brainstorming possible mission use cases, researching about the technology available, realizing feasibility studies and proving the viability of the mission took about 4 to 7 months from the total of the project timeline. And this is not the only case. World-renowned space agencies have often dealt with the same problem. In an average mission, NASA can spend up to decades planning and designing the mission, often working on several prototypes simultaneously, each with slightly different instruments. An example of one of NASA's missions is shown in Figure [1.1.](#page-7-0)

<span id="page-6-2"></span>This long process often comes because of the fact that space agencies tend to re-invent from scratch the instruments of a particular mission (although this is not the norm anymore and agencies are turning more and more into outsourcing the design and manufacturing processes to third parties, as well as to re-utilize old concepts both flight-proven and unproven). A new way of starting the mission design for a spacecraft is needed. This new way can help connect and share knowledge similar technologies and limitations between different companies and space agencies, in order to reuse old, proven concepts for in different missions.

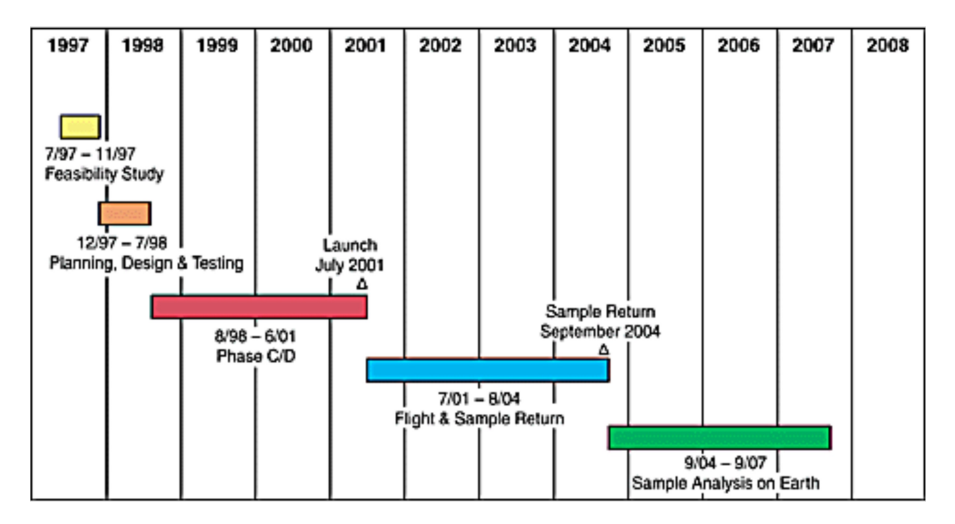

<span id="page-7-0"></span>Figure 1.1: NASA mission timeline for the Genesis Mission. The mission design process alone took two years.

### **1.2 | Aims, Objectives and Possible Solutions**

The objective of this internship project was to provide a solution to this problem, thus reducing time and monetary resource allocation into the mission design process and making it a more versatile and streamlined process.

For this, the team discussed several possible solutions, from interactive dashboards, web pages and a couple other innovative solutions. Said that, it is important to mentioned that the team had two big constraints: time and human resources, thus we had to choose a solutions that best fitted our needs and constraints.

After some brainstorming, the best choice was to design a Knowledge Management System or KMS. These systems are designed to create, share, use and manage the knowledge and information of an organization or group of organizations in order to improve performance, give competitive advantage, innovate, integration and continuous improvement of systems and projects and most importantly **share the lessons learned and technologies used by other teams.**

In other words, a Knowledge Management System is a solution implemented in order to **share lessons learned, technologies, intellectual properties and other information that could eventually reduce work loads on other teams in the future**, which is exactly what we needed. *See image* [1.2.](#page-8-0)

Once the solution we wanted to implement was identified, the next stage was to decide whether to use an existing solution and adapt it to our specific needs or build ours from scratch. After a thoroughly analysis the team decided that a custom made tool designed

and implemented from scratch would better fit our requirements due to the extreme level of specialization required (space missions).

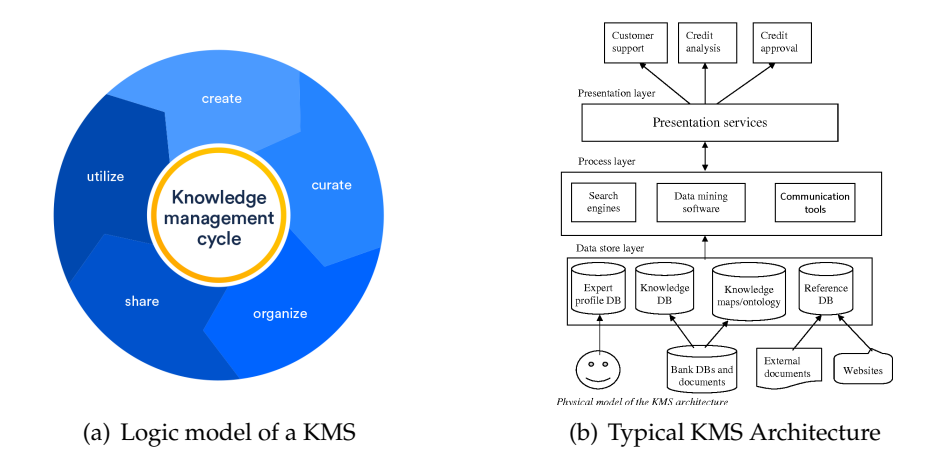

<span id="page-8-0"></span>Figure 1.2: Conceptual models of a classic Knowledge Management System.

# **Proposed Solution**

<span id="page-10-0"></span>**As specified in last chapter, we decided to create a KMS solution from scratch that would fit our specific needs. In order to create this, we first needed to create a strong solid data warehouse to work on.**

#### <span id="page-10-1"></span>**2.1 | Database Creation**

A KMS works by pulling data from a database based on specific inputs that the user will introduce, such as filters, constraints and requirements. In order to successfully use the system, a solid database needed to be created. This is the most fundamental part of the solution, thus it was the most time-consuming stage of the project.

In order to make the data accessible, it must be formatted in an optimized way that facilitates searching and handling the information. We designed our main database considering these concepts. The database consists of 37 data points, each selected in order to optimize search results, bring the most information about the instrument and provide mission designers with the best data quality available.

The architecture of the database is presented in the following chart:

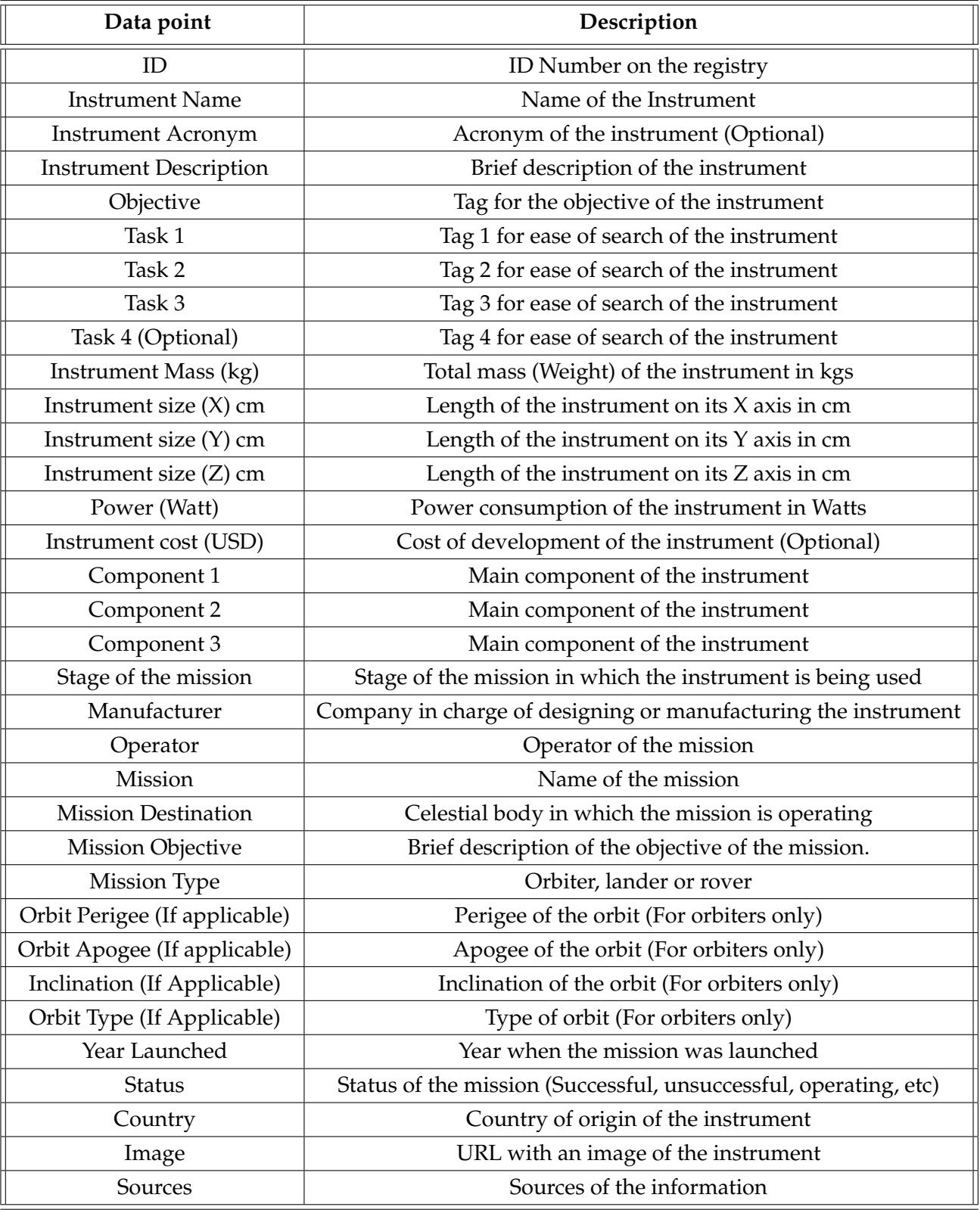

#### <span id="page-12-0"></span>2.1.1 | Data Collection

Once the data points that were more representative for a mission designer were identified, we started building the database. We faced two main problems while doing so, which slowed down our progress and represented significant bottlenecks.

The first one is the availability of the data: each space agency and private company has a different way to communicate their progress and their discoveries with the public (some do not even do so, since most of their intellectual property is a trade secret, is protected by their country's government or just was not made publicly available). This presented a huge issue while building the database and that still affects the system, since the least data the solution has available to work with, the less accurate the results will be. One example of this is the 'Instrument Cost' column. This information is one of the most valuable to a mission designer, since very often their most constraint limitation is the budget available for the mission. Said that, only a handful of missions (or even instruments from a single mission) have this data available for public access.

The second problem we faced while building the database was the infinite amount of possible combinations between tasks, as well as one instrument serving for several objectives. This means that, for example, one camera can be useful for taking photos of the surface, but can also be helpful for creating 3D maps of the terrain and also for detecting weather conditions on the planet.

This means that we will have several 'tags' or tasks for the same instrument and may overpass our four-tasks limit, plus, it is possible that there will be a lot of tags for every function each instrument delivers, so the search process can be more time-consuming than planned.

Another bottleneck we experiences was the fact that each space agency has a different format to display its information, making it impossible to automate the information extraction process and making the process extremely time consuming. Some agencies use clear tables with relevant and technical information and data, while others display their findings in papers and academic journals, so the information extraction process has to be done manually while reading the entire paper. *See figure [2.2](#page-13-0)*

<span id="page-12-1"></span>All these problems (and probably a lot more) as well as their possible solutions will be addressed on the 'Future Implementations' section of this document.

| <b>13 Instrument Name</b>                                 | <b>Insument</b><br>Acresses | Instrument Description                                                                                                    | Objective            | Task 5                                                                                                    | Task 2                                          | <b>Bask A</b><br>(Optional)<br>Test 3                                                                      | <b>Mathematik</b><br>Massa Date | <b>Makiprovat</b><br>size DO cm | <b>Makinghald</b><br>size (Y) cm | <b><i><u>Designation</u></i></b><br>size (2) one | <b>Power (Ward)</b> | Instrument cost \$35 |
|-----------------------------------------------------------|-----------------------------|----------------------------------------------------------------------------------------------------|----------------------|----------------------------------------------------------------------------------------------------|-------------------------------------------------|----------------------------------------------------------------------------------------------------|---------------------------------|---------------------------------|----------------------------------|--------------------------------------------------|---------------------|----------------------|
| 1148597                                                   | <b>HEIRE</b>                | Camera used is tala high resolution sholes of the marker soriens ofth a seathting of Mombinal                                                                                                    | <b>Integery (GS)</b> | Imagery (Color)                                                                                                    |                                                 | December Records area                                                                                      | 14.95                           | <b>SAN</b>                      |                                  | w                                                | $\overline{a}$      | 40,000,000           |
| 2 Context Contest                                         | ctx                         | Camera used to provide context maps for HPESE targets. Also used for 3D stereo images and large region mombaring.                                                                                                    | Inagey               | Imagery (Grayscale)                                                                                                    | 30 mapping                                      | Landing site exploration                                                                                   |                                 |                                 |                                  |                                                  |                     |                      |
| 3 Mars Color Imager Camera                                | mACFS.                      | wide-ends, lew-resolution camera that niews the surface of Mars in fire visible and two ultraviolet bands.                                                                                                    | Imagery              | Imagery (Oslot)                                                                                                    | Imagery J.Rranided                              | Atmospheric research                                                                                       | 0.455                           | 32                              | 72                               | 44                                               |                     |                      |
| 4 CRIST beach unable?                                     | <b>CRIMA</b>                | Walsh and east inhand (WIR) seattements that is used to modern detailed mans of the surface minoralism of Hars.                                                                                                    | Spectrometry         | <b>Brandmarks</b>                                                                                                    | <b>Water Fasterston</b>                         | Measuri Fascia adam                                                                                        | 32.52                           | 77.4                            | 65.7                             | 39.7                                             | 47.3                |                      |
| 4 SHARAD Hotel                                            |                             | Designed to probe the internal structure of the Martian polar los caps. It also gathers planet-vide information about profer/proved losers of ice, rack<br>2010/UC (sadar) and pressibly liquid water that might be accuration from the surface                                                                                                    | Exploration          | <b>Redar</b>                                                                                                    | <b>Weige Fundamenton</b>                        | <b>Ing analyzation</b>                                                                                     | 15                              |                                 |                                  |                                                  | 10                  |                      |
| 6 Clecks communications package                           |                             | Electra communi Telecommunications package that acts as a communications relay and nevigation aid for Mars specerarity and rovers                                                                                                    | <b>Epochematy</b>    | Communications                                                                                                    | Communication hab                               | Software Oxford Radio                                                                                      |                                 |                                 |                                  |                                                  |                     |                      |
| 7 Mars Colour Camera                                      | MOG.                        | Circa impacts & information about the surface business and composition of Marian surface. They are snabd in monitor the dynamic anarch and<br><b>Summittee of Mars</b>                                                                                                    | Spectrometry         | Imagery (Color)                                                                                                    |                                                 | Geographic Reconissence                                                                                    | $+27$                           |                                 |                                  |                                                  |                     |                      |
| 8 Thomai Intravel Imaging Spectromates                    | <b>TA</b>                   | Measures themal emissions. Many minerals and soil bases have characteristic spectra in TIR region. TIS can map surface composition and<br>minundow of Mars                                                                                                    | Inspey.              | <b>Thanks magaziness</b>                                                                                                    |                                                 | <b>Mount Federation</b>                                                                                    | 12                              |                                 |                                  |                                                  |                     |                      |
|                                                           |                             | Measures Methane (CHR) is the Mattian attrosphere with FPB accuracy and map its sources. Data is acquired only over illuminated acens as the                                                                                                    | Inagery              |                                                                                                    |                                                 |                                                                                                    |                                 |                                 |                                  |                                                  |                     |                      |
| 6 Mathews Separat for Mary                                | <b>Minn</b>                 | sample managers reflected solar cadiation.                                                                                                    |                      |                                                                                                    | <b>Methane</b> sensite                          | <b>Abecaphedic research</b>                                                                                | 2.90                            |                                 |                                  |                                                  |                     |                      |
| 10 Mars Exceptuals Neutral Composition Analyser           | MENCA                       | Mass spectromate: that provides in oils measurements of the model composition of the anosphere of the Mars.                                                                                                    | Sandbaroky           | Spectrometry                                                                                                    |                                                 | Abecopheric research                                                                                       | 3.65                            |                                 |                                  |                                                  |                     |                      |
| 11 Lyman Alpha Photometer                                 | <b>DAN</b>                  | Absorption cell photometer that measures the relative absorptions of deuterium and hodrogen from Ursan-alpha extission in the Martian upper<br>stroughers Jupically Excepture and exchang).                                                                                                    | Spectrometry         |                                                                                                    | Hydrogen Seminar                                | Atmospheric research                                                                                       | 15f                             |                                 |                                  |                                                  |                     |                      |
| 12 May Care                                               | <b>MastCan</b>              | Takes color images and color video foctops of the Martian terrain. The images can be stitched together to create gangramas of the landscape around<br><b>The rental</b>                                                                                                    | <b>Images</b>        | <b>Instery (Caller)</b>                                                                                                    | 3D massive                                      | <b>Determinist Recordsaleste</b>                                                                           | $\overline{a}$                  | ×                               | $^{12}$                          | $\mathbf{a}$                                     | 12                  |                      |
| 13 Mars Hand Lens Imager                                  | MAHUT.                      | Camera on the rows's robotic ann that acquires microscopic color images of reds and soil.                                                                                                    | Spectrometry         | Imagery (Grandple)                                                                                                    | Mossouv                                         | Mineral Explanation                                                                                        |                                 |                                 |                                  |                                                  |                     |                      |
|                                                           |                             | MARZY mas fixed in the lower front left conner of the body of Curiosity. During the descent to the Markian surface tis imaging allowed the mapping of                                                                                                    |                      |                                                                                                    |                                                 |                                                                                                    |                                 |                                 |                                  |                                                  |                     |                      |
| 14 Mars Descort Imager                                    | MARCH.                      | surranding tensin and the location of landing                                                                                                    | <b>X-ray Monitor</b> | Imagery (Color)                                                                                                    |                                                 | Landing site exploration                                                                                   |                                 |                                 |                                  |                                                  |                     |                      |
| 15 Alpha Particle X-ray Spectrometer                      | APXS.                       | Inadiates sangles vith ables particles and maps the spectra of X-rays that are re-writted for determining the elemental composition of sangles.                                                                                                    | Spectrometry         | Spectrometry                                                                                                    |                                                 | Moscal Explanation                                                                                         | Mirinal                         | 14                              | 62                               | 62                                               | Mirinal             |                      |
| % ChemCam                                                 | ChenCam                     | Tex remote sensing indirements combined as one Separ-Induced Insubstance seattrescens (UED) and Remote Minor Insuran (FMI) telescope. The<br>purpose of the LISS instrument is to provide elemental compositions of rack and soil, while the RMI gives ChemCam scientists high-resolution images<br>of the sampling areas of the rocks and soil that LIDS targets. | Inspey               | Spectrometry                                                                                                    | Imagery Altravided                              | Mossil Exploration                                                                                         |                                 |                                 |                                  |                                                  |                     |                      |
| 17 Mars Olbiter Camera                                    |                             | This camera produced a dally vide-ande image of Mars similar to weather photographs of the Earth, and also took nertey-ende images.                                                                                                    | Evaluation           | Provided a continuous<br>network of Martins weather                                                                                                    | helped characterize the<br>properties of fisich |                                                                                                    | <b>ALC</b>                      |                                 |                                  |                                                  | on.                 |                      |
|                                                           |                             |                                                                                                    |                      |                                                                                                    | and in which                                    | <b>Mandillan</b>                                                                                           |                                 |                                 |                                  |                                                  |                     |                      |
| 18 Mars Other Laser Atlineter                             |                             | Measured the height of Hisrian authors Features like mountains and depths of railway.                                                                                                    | Inagey               | Created the most accurate Created global<br>did al teoretic mag mecanic mag                                                                                       |                                                 | pathways for<br>the first of<br>past ester<br>and the<br>brather<br>sion and<br>relations of<br>rotenheds. | 26.55                           |                                 |                                  |                                                  | 28.73               |                      |
|                                                           |                             | This instrument studied the atmosphere and mapped the mineral composition of the surface by analyzing inhaned radiation, which scanned for heat                                                                                                    | Exploration          | To collect minerabidical and                                                                                                    |                                                 |                                                                                                    |                                 |                                 |                                  |                                                  |                     |                      |
| 19 Thermal Embolish Spectrumpton                          |                             | applied from the purface of Marx.                                                                                                    |                      | <b>Secondato enterior</b>                                                                                                    |                                                 |                                                                                                    | 34.47                           | 214                             | 15.5                             | w.                                               | <b>MAR</b>          |                      |
| 20 Magnetonwice                                           |                             | Studies the magnetic properties of Mars to gain imply it into the interior of the planet and better understand the earls history and anotation of Mars                                                                                                    | Federation           | Studes the magnetic<br>assessment of Mary to each<br>relate the the interior of<br>the planet and better<br>understand the early history<br>and analytise of Mary |                                                 |                                                                                                    | 14                              |                                 |                                  |                                                  | $\overline{a}$      |                      |
| 21 Thomas and Punkaal Day Anglores                        |                             | TEGA is a combination high-temperatura fumera and mass spectromate instrument that scientists nill ase to analyze median los and sell samples                                                                                                    | Exploration          | Analyse reartise for and<br>sell samples.                                                                                                    |                                                 |                                                                                                    | 57                              |                                 | 15                               |                                                  | 15                  |                      |
|                                                           |                             |                                                                                                    |                      |                                                                                                    |                                                 |                                                                                                    |                                 |                                 |                                  |                                                  |                     |                      |
| 22 Minesource: Flashwitzerining and Conductivity Analyses |                             | The Meropean: Flash schoolsky, and Condestivity Andreas (MFCA) characterizes the sell of Mars.                                                                                                    |                      | Messager                                                                                                    | <b>Complement analysis</b>                      | Constantino<br><b>America</b>                                                                              |                                 |                                 |                                  |                                                  |                     |                      |
|                                                           |                             |                                                                                                    |                      |                                                                                                    |                                                 |                                                                                                    |                                 |                                 |                                  |                                                  |                     |                      |
| Terair Mateiro Camera<br>$\mathbf{z}$                     | TMC.                        | TMC or the Texain Mapping Careera is a CMCS camera with 5 m (15 ft resolution and a 43 km OS m) systh is the conchromatic band and your.<br>used to produce a high-resolution map of the Moon The camera works in the visible region of the electromagnetic spectrum and captures black and<br>while sleries impose.                                               |                      | <b>Treeswate Massing</b>                                                                                                    | <b>Measure Solar Radiation</b>                  | Study Lunar<br>Chavillational<br>Elving                                                                    | 63                              | $^{+0}$                         | 22                               | 41.4                                             | $\mathbf{a}$        |                      |
| <b>Hyper Spectral Imager</b><br>$^{24}$                   | Huff                        | HySt or Hyper Spectral Insperie a CIBOS canwa, performed mineratopical mapping in the BIS-900 nm band with a spectral resolution of 15 nm and<br>a scelar resolution of 20 m Old Et                                                                                                    |                      | Mineralogical Mapping                                                                                                    | Moor's interior Mapping                         | Study Mineral<br><b>COMMAND</b>                                                                            |                                 | 27.5                            | 25.9                             | 20.5                                             | ×                   |                      |
| Lanar Laser Ranging Instrument<br>$\mathbf{x}$            | 1,158                       | Lunar Laser Ranging Instrument determines the beliefs of the surface topography by sending pulses of infrared laser light towards the lunar surface<br>and detected the reflected portion of that light. It poetated continuously and collected 10 measurements per second on both the day and rights sides<br>of the March                                        |                      | Toppgraphs Maggins                                                                                                    | <b>Attack Magging</b>                           | Study Lunar<br>Gravitational<br>Field                                                                      | 11.17                           | 16                              | $\mathcal{N}_{\mathcal{N}}$      | 24                                               | $\alpha$            |                      |

Figure 2.1: Example of the final database format used.

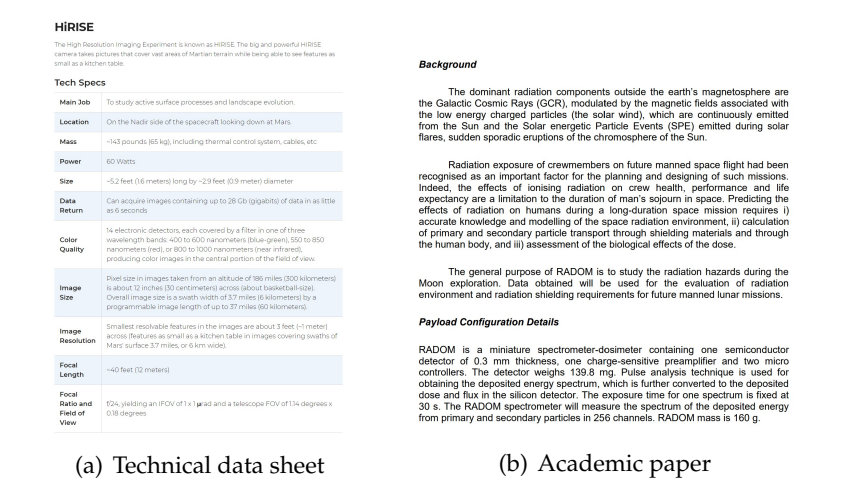

<span id="page-13-0"></span>Figure 2.2: Completely different ways in which space agencies display their data makes automatic data extraction extremely difficult.

#### **2.2 | User Experience Design**

The main reason this tool is being designed in the first place is to enable mission designers to access information quickly and easily. Because of this, human-data interaction, simple and to-the-point user experience and a straightforward interface are key points for a successful implementation of the system. To do this, methodologies and guidelines of good interface design practices were followed to facilitate said interaction. Likewise, a lot of time was designated solely to discuss about the best way to bring the tool to the user. *(See Figure [2.3\)](#page-15-0)*. Among the options considered were desktop apps, web pages,

tablet and mobile apps, etc, among others. Likewise, there was a lot of discussion about the programming environment, Integrated Development Environment (IDE) or tool that would be used for the development of the system.

#### <span id="page-14-0"></span>2.2.1 | Tool Prototyping

Based on our two main restrictions (human resources and time constraints) we decided to go for a progressive web app and avoid entirely the development of a mobile app on Xcode for iOS or any similar IDEs (although they are extremely more powerful than the solution we ended up using, it would also mean taking way longer to develop the tool as planned).

The two developing tools we ended up using were Microsoft PowerApps for its extremely flexible workflow and exhaustive documentation online *(See Figure [2.4\)](#page-15-1)* and GlideApps, for its super easy and user-friendly way to build web apps, as well as because of the fact that the entire back-end could be made using simple Google spreadsheets (which we were already suing for building the database), so at the end that was the tool we ended up using. Once all the aforementioned factors were clear to the team, the development process started. We made several prototypes to test out the best way in which the user could get the info.

#### <span id="page-14-1"></span>2.2.2 | Tool Development

After prototyping and coming up with the best practices and tools to develop the system, the process became very straightforward. The entire development process was migrated into GlideApps and we worked on a single Google Sheets database (which as mentioned before, also worked as our back-end).

The main way GlideApps work is to utilize data stored in different cells and columns both for its inputs and outputs, as well as for some scripting. We also took advantage of the extreme flexibility of Google Sheets to run SQL Queries inside a typical spreadsheet formula and using data stored on cells as its parameters. So for example, if we had an input from the user that wanted to be filtered out in say Column 'A' of the 'INPUTS' sheet from our Google Sheets file and wanted to display it on another sheet where the app could read it, we just executed the following script:

```
=QUERY(
    DATA!A1:AK111, "
        SELECT *
```
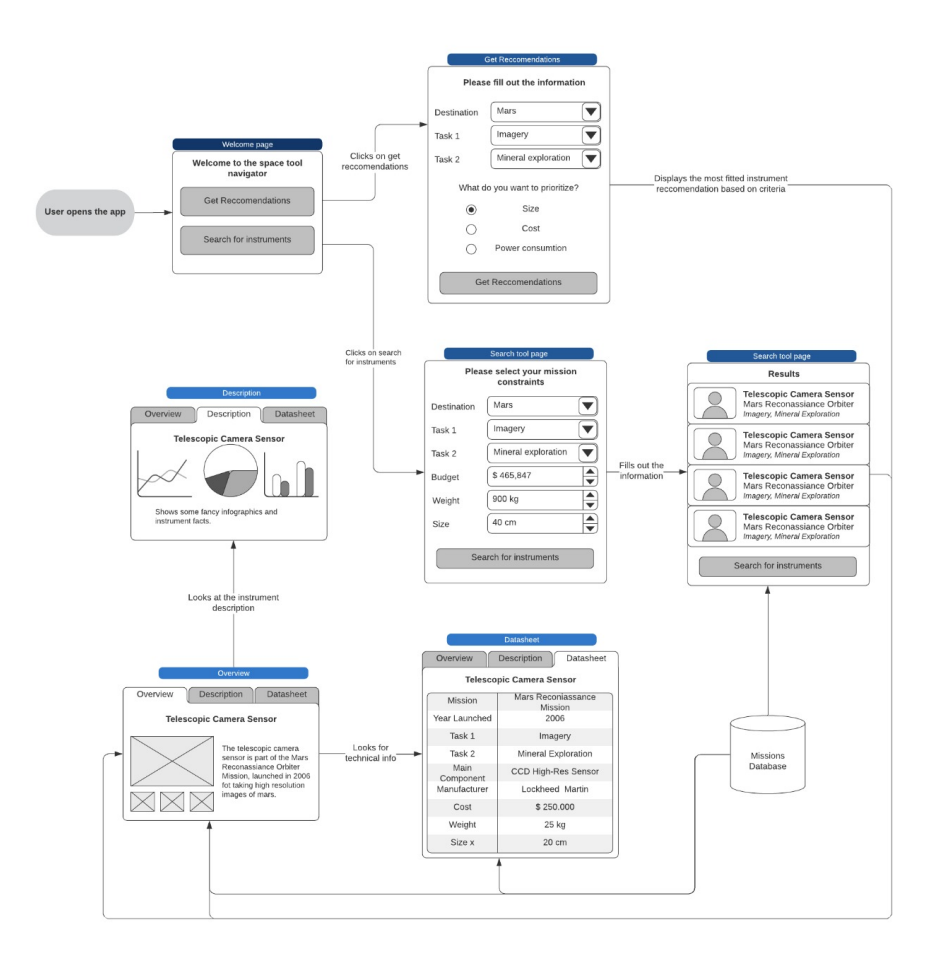

Figure 2.3: Several prototypes and wireframes were made to test the best way the user can interact with the tool.

<span id="page-15-0"></span>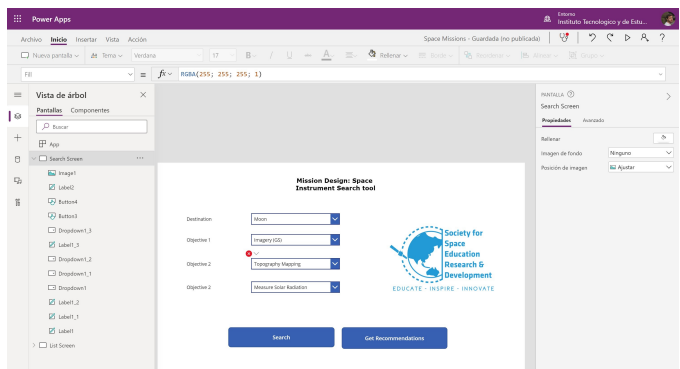

<span id="page-15-1"></span>Figure 2.4: First prototype of the tool made in Microsoft PowerApps. Eventually we moved the development into GlideApps.

```
WHERE F = '"&INPUTS!A2&"' ", 1
)
```
And we can just keep adding filters with the 'AND' or 'OR' SQL functions, depending of our needs, as so:

```
=QUERY(
    DATA!A1:AK111, "
        SELECT *
        WHERE F = '"&INPUTS!A2&"'
         AND G = '" & INPUTS! B2 & "'
         AND U = '" & INPUTS!C2\&"'
        OR AE = '"\&INPUTS!D2\&''OR W = '" & INPUTS! E2&"'
         " , 1
    )
```
Where the data in the 'DATA' sheet would be filtered out based on the user inputs in the 'INPUTS' sheet that the app would use as the parameters to run the SQL query and display them in the according sheet to be read out by the app.

#### <span id="page-16-0"></span>2.2.3 | App Design

Having all the back-end design figured out, the next part was to make the app look good to the user and polish some detail in the way the information is displayed. This is exactly why we made all those prototypes earlier, since it saved us a lot of time in this section of the development. Basically the entire app ended up as follows:

**Home Page**: Here the user will enter its inputs based on the restrictions the specific mission would have. We ditched completely the welcome page and just keep the inputs page. (See Figure [2.5\)](#page-17-0)

**Results Page**: Once the filters are specified by the user, the necessary operations will be made in order to show the user the most relevant results to its mission restrictions.

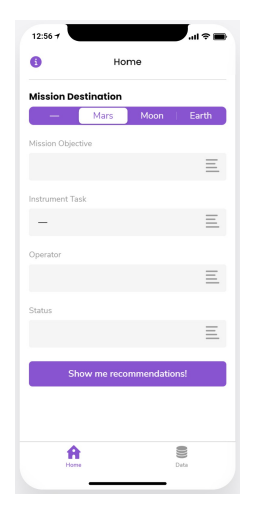

Figure 2.5: Home screen and input fields.

There is a lot of information displayed on this screen such as the name, acronym, operator, manufacturer and instrument objective, cramped in a small footprint with a friendly and aesthetic design. There is also an option to add as favorites to see later. (See Figure [2.6\)](#page-17-1)

<span id="page-17-0"></span>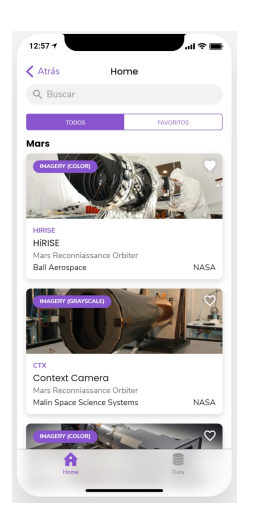

Figure 2.6: Results page and relevant information.

<span id="page-17-1"></span>**Instrument Page**: When the user selects a specific instrument, a new page will be created with a larger image and all the available data for that specific instrument. It also contains some graphics in order to make it easier for the user to grasp the data. (See Figure [2.7\)](#page-18-0)

**Data Page**: The app also has a specific function in which the user can search an

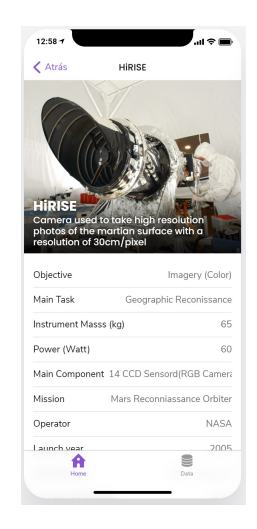

Figure 2.7: Instrument page with all the available information.

<span id="page-18-0"></span>instrument by its name, country or basically any data available just by start typing the input on the search bar. Although it is a more inexact way to search for an instrument (since there are basically no filters applied and all results are mixed) it is a nice way for the user to explore all the collected data. (See Figure [2.8\)](#page-18-1)

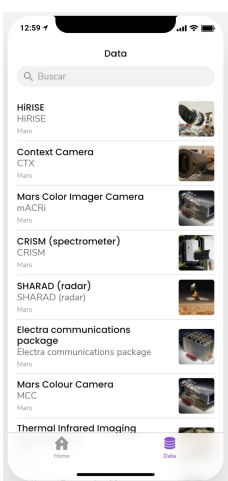

<span id="page-18-1"></span>Figure 2.8: In the data page, the user can freely search for any instrument.

## <span id="page-20-0"></span>**Conclusions, Lessons Learned and Areas of Improvement**

**This internship was full of challenges, goals to meet and deadlines to follow. However, as with any project, there were also problems to be solved and sacrifices to be made. In the end, everything was worth it because of the lessons and experience acquired, as well as the feeling of seeing the finalized working tool. That said, there were still areas of opportunity and improvement which are planned to be attacked in the future.**

### <span id="page-20-1"></span>**3.1 | Conclusions**

In the end, the app developed throughout the course of this internship met the initial objectives to perfection, which were:

- To Survey past, present and future space missions and try to co-relate their mission objectives with each of the instruments used.
- To develop a solution which includes the database of major instruments used in payloads available in space industries.
- To help the space mission design analyst to get a first-hand idea about the possible instruments that can be selected for payload once the destination of mission is decided.

We hope that future mission designers can make use of this tool to ease their workflow and save time, manpower and economic resources in the process. Likewise, it is expected that new generations will be constantly updating the information with new data and space missions (both new and existing that need to be included in the database) as well as to keep adding features, destinations and fixing bugs so that the tool can be constantly improving.

#### <span id="page-21-0"></span>**3.2 | Lessons Learned**

Throughout this internship internship, the team was able to put in practice skills that usually are not related with space development such as database creation (and administration), SQL Scripting and data recollection as well as working with an app development workflow and using user experience design methodologies all this with the end goal of using these skills in a way that can be helpful in a space-related context (in this case mission design).

We also learned that teamwork can be difficult, especially when working remotely (and in some cases from the other side of the world). The internship had a lot of challenges and situations we had to solve together by prioritizing tasks, delegating specific tasks or taking though decisions.

### <span id="page-21-1"></span>**3.3 | Areas of Improvement**

Finally, as with any piece of software, there are always areas for improvement and opportunity and this case is no different. Throughout this project the team detected many cases of possible improvement that, due to either time and tight deadlines, lack of people in the team or lack of knowledge on the subject, so we could not address them correctly. There were also some ideas and features we came up with that also were not able to implement properly.

#### **Among these features and bugs we detected were the following:**

- Optimize search results in order to more precisely filter out and display the results and relevant data to the user.
- Optimize the link between the app and the database in order to reduce the lag between the user inputs and the information being displayed (reduce it from a couple seconds to a couple ms).
- $\blacksquare$  Make the app more responsive and compatible with a wider range of devices.
- Add more registries to the database and connect other public databases.
- Reduce the search categories (such as Task1, Task2, etc.) to a reasonable number and group similar instruments in the same categories.
- Add more filters in order to the user to search for more specific space missions.
- Rate each instrument based on the user search criteria and display it in a userfriendly way.
- Add more visual information like graphs, charts and other media in order to make the information more digestible to the user.
- Allow the user to add more data to the database (maybe from their own missions or missions the user is interested in) in a user-friendly way, without the need to access the database itself and modify its registry.

We hope these areas of improvement and new features can be addressed in the future either by the same team or new teams interested in the project, in order to release new app versions in the future.